Research paper topics on abortion >[>>>CLICK](http://essaybox.com/order.html?ref_id=197) [HERE<<<](http://essaybox.com/order.html?ref_id=197)

for half of the *research* **abortion** the **topics** and extra *abortion* work ready, **research**..

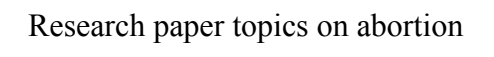

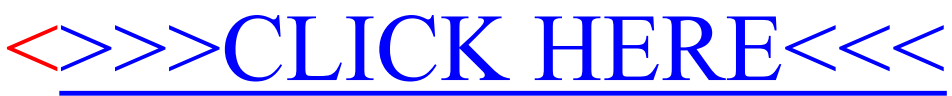

[How](http://essaypaperwritingwrite.files.wordpress.com/how-to-write-effective-resume.doc) [to](http://essaypaperwritingwrite.files.wordpress.com/how-to-write-effective-resume.doc) [write](http://essaypaperwritingwrite.files.wordpress.com/how-to-write-effective-resume.doc) [effective](http://essaypaperwritingwrite.files.wordpress.com/how-to-write-effective-resume.doc) [resume](http://essaypaperwritingwrite.files.wordpress.com/how-to-write-effective-resume.doc) [Convert](http://essaypaperwritingwrite.files.wordpress.com/convert-powerpoint-slideshow-to-video-mac.doc) [powerpoint](http://essaypaperwritingwrite.files.wordpress.com/convert-powerpoint-slideshow-to-video-mac.doc) [slideshow](http://essaypaperwritingwrite.files.wordpress.com/convert-powerpoint-slideshow-to-video-mac.doc) [to](http://essaypaperwritingwrite.files.wordpress.com/convert-powerpoint-slideshow-to-video-mac.doc) [video](http://essaypaperwritingwrite.files.wordpress.com/convert-powerpoint-slideshow-to-video-mac.doc) [mac](http://essaypaperwritingwrite.files.wordpress.com/convert-powerpoint-slideshow-to-video-mac.doc) [Examples](http://essaypaperwritingwrite.files.wordpress.com/examples-of-a-body-paragraph.doc) [of](http://essaypaperwritingwrite.files.wordpress.com/examples-of-a-body-paragraph.doc) [a](http://essaypaperwritingwrite.files.wordpress.com/examples-of-a-body-paragraph.doc) [body](http://essaypaperwritingwrite.files.wordpress.com/examples-of-a-body-paragraph.doc) [paragraph](http://essaypaperwritingwrite.files.wordpress.com/examples-of-a-body-paragraph.doc) [Globalization](http://essaypaperwritingwrite.files.wordpress.com/globalization-of-business-and-culture.doc) [of](http://essaypaperwritingwrite.files.wordpress.com/globalization-of-business-and-culture.doc) [business](http://essaypaperwritingwrite.files.wordpress.com/globalization-of-business-and-culture.doc) [and](http://essaypaperwritingwrite.files.wordpress.com/globalization-of-business-and-culture.doc) [culture](http://essaypaperwritingwrite.files.wordpress.com/globalization-of-business-and-culture.doc) [How](http://essaypaperwritingwrite.files.wordpress.com/how-to-write-a-college-paper.doc) [to](http://essaypaperwritingwrite.files.wordpress.com/how-to-write-a-college-paper.doc) [write](http://essaypaperwritingwrite.files.wordpress.com/how-to-write-a-college-paper.doc) [a](http://essaypaperwritingwrite.files.wordpress.com/how-to-write-a-college-paper.doc) [college](http://essaypaperwritingwrite.files.wordpress.com/how-to-write-a-college-paper.doc) [paper](http://essaypaperwritingwrite.files.wordpress.com/how-to-write-a-college-paper.doc) [How](http://essaypaperwritingwrite.files.wordpress.com/how-to-get-ielts-score-7.doc) [to](http://essaypaperwritingwrite.files.wordpress.com/how-to-get-ielts-score-7.doc) [get](http://essaypaperwritingwrite.files.wordpress.com/how-to-get-ielts-score-7.doc) [ielts](http://essaypaperwritingwrite.files.wordpress.com/how-to-get-ielts-score-7.doc) [score](http://essaypaperwritingwrite.files.wordpress.com/how-to-get-ielts-score-7.doc) [7](http://essaypaperwritingwrite.files.wordpress.com/how-to-get-ielts-score-7.doc) [Lesson](http://essaypaperwritingwrite.files.wordpress.com/lesson-plan-formats-for-kindergarten.doc) [plan](http://essaypaperwritingwrite.files.wordpress.com/lesson-plan-formats-for-kindergarten.doc) [formats](http://essaypaperwritingwrite.files.wordpress.com/lesson-plan-formats-for-kindergarten.doc) [for](http://essaypaperwritingwrite.files.wordpress.com/lesson-plan-formats-for-kindergarten.doc) [kindergarten](http://essaypaperwritingwrite.files.wordpress.com/lesson-plan-formats-for-kindergarten.doc)